**Adobe Photoshop CC Free Download [Updated] 2022**

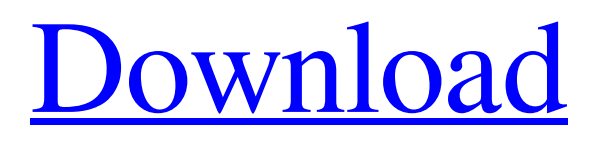

## **Adobe Photoshop CC Crack + Incl Product Key 2022 [New]**

Before using the Photoshop command line, you'll probably want to take some time to become familiar with the program. It's always a good idea to study basic use of the tools before moving on to more advanced procedures. Chapter 2 # Introducing Photoshop Elements IN THIS CHAPTER \*\*Gathering and organizing your images\*\* \*\*Discovering and managing your images\*\* \*\*Producing precise images in the photographer's sandbox\*\* \*\*Working within and beyond the elements\*\* When it comes to making photos, the world of image-editing software is divided into a few camps: \* \*\*Advanced photo editing\*\* : A \_photography-focused\_ program that enables you to work on your image to build on or correct flaws in it as you see fit. This advanced editing is often done to bring out the best of the existing image. \* \*\*Basic photo editing\*\* : A \_photography-focused\_ program that enables you to work on your image to fix and refine its colors, adjust its exposure, correct shadows and highlights, crop unwanted areas, and perform other basic image editing. \* \*\*Multimedia editing\*\* : An all-encompassing program that includes tools for working with sound, video, and other types of media. Adobe Photoshop Elements is an increasingly popular program in the basic photo-editing camp. It enables you to do the basic photo fixes, such as exposure correction, correction of color, and so on, as well as basic composites and special effects. And it does much more than that. With the addition of the Organizer, you gain the ability to view, organize, and manage all your digital images, and with the addition of Photoshop Elements Web Albums, you gain the ability to upload, view, and publish your photos to the web (in addition to displaying them on your computer screen). You can even organize your images into albums on the web that look just like albums you'd create in the Organizer. With the addition of the tools for working with video and sound (which I cover later in the chapter), Photoshop Elements also offers an intriguing combination of basic photo editing and multimedia editing. ## The Elements of an Image: Understanding What You See The image world is full of images, and you can capture them in all kinds of ways. For example, you can (and should) capture a subject as you might on a conventional camera or a digital camera. You

### **Adobe Photoshop CC Activator Free**

This tutorial will show you how to edit images with Adobe Photoshop Elements, and how to convert your RAW images into JPEGs. #1 First let's import your RAW images Go to file > open in Photoshop Elements. Once opened, you'll see a new screen with all your imported files. Click on the file icon next to any of the images you want to edit. This will place a blue box around the selected image. Finally, hit okay, then return to the main screen with all the files you're currently editing. #2 How to change the image resolution You can change the resolution of your RAW images in Photoshop Elements to make them save in a smaller file size. Go to image > adjustments > resize. Here you can resize the image. Use the type of space you want to resize it to. In this example I will resize the image to 3200×2400 pixels. Here I have resized the RAW image into 1,000×1,000 pixels. This means the image will save in a much smaller file size so I will save time on my computer. #3 Using Photoshop Elements to remove backgrounds and crop images Go to image > adjustments > crop and rotate. On this screen, you can remove the backgrounds in an image using the Crop tool. The window has a window that resembles a frame, and the frame is covering the entire image. Make sure to be careful when removing the background because you will lose a part of the image. To fix this, crop the image to remove the background first. This will leave you with the image you want, but with a black background. Go to image > adjustments > white balance. Go to this tool and click on the triangle button to the right of the color bar. You can select the white color to balance to. You can also use the eyedropper tool to sample the white color in the image. #4 How to add textures to images Go to image > adjustments > patterns. You can edit patterns that look like maps. You can add textures from this tool to your images. #5 How to edit hyper saturated images Go to image > adjustments > curves. This tool is useful for editing your images by editing the brightness of your image. You can adjust the brightness of your image from 0 to 255. #6 How to change the color of an a681f4349e

## **Adobe Photoshop CC**

Charles K. Barker Charles Knight Barker (February 4, 1794July 18, 1855) was an American attorney and politician from Vermont. He served as Speaker of the Vermont House of Representatives. Biography Charles Barker was born in Bennington, Vermont on February 4, 1794. Barker was admitted to the bar in 1814 and commenced practice in Bennington, Vermont. He was a clerk in the Vermont House of Representatives from 1823 to 1825. He served as State Auditor from 1826 to 1828 and was a member of the Vermont Senate in 1828 and 1829. Barker was elected as a Democrat to the Twenty-first, Twenty-second, and Twenty-third Congresses, serving from March 4, 1829 to March 3, 1833. He was chairman of the Committee on Expenditures on Public Buildings (Twenty-second Congress). He was an unsuccessful candidate for re-election to the Twenty-third Congress in 1832. After leaving Congress, Barker resumed the practice of law. He was a member of the executive council in 1835 and 1836. He was judge of the State Court of Probate from 1836 to 1855 and was a delegate to the State constitutional convention in 1843. He died in Bennington on July 18, 1855 and was interred in the Old Bennington Cemetery. References External links Category:1794 births Category:1855 deaths Category:People from Bennington, Vermont Category:Members of the United States House of Representatives from Vermont Category:Speakers of the Vermont House of Representatives Category:Vermont lawyers Category:Vermont state senators Category:Vermont Democratic-Republicans Category:Vermont Democratic-Republicans who joined the Democratic Party (United States) Category:Democratic Party members of the United States House of Representatives Category:19th-century American politiciansPiekło, Rawa County Piekło is a village in the administrative district of Gmina Kłuszyn, within Rawa County, Łódź Voivodeship, in central Poland. It lies approximately south-west of Kłuszyn, north of Rawa Mazowiecka, and east of the regional capital Łódź. References Category:Villages in Rawa CountyThe

#### **What's New in the Adobe Photoshop CC?**

#!/bin/sh # # An example hook script to verify what is about to be committed # by applypatch from an incoming cherry pick. # # The hook should exit with non-zero status after issuing an # appropriate message if it wants to stop the commit. # # To enable this hook, rename this file to "pre-applypatch". . git-sh-setup precommit="\$(git rev-parse --git-path hooks/pre-commit)" test -x "\$precommit" && exec "\$precommit" \${1+"\$@"} : Towards the characterization of calmodulinbinding proteins. Calmodulin (CaM) is a ubiquitous intracellular protein that binds to specific CaM-binding proteins (CaMBPs) to mediate a variety of processes. Most known CaMBPs play a role in Ca(2+) signalling, and a number of CaMBPs have been identified in plants and animals. In spite of this intensive research, the overall picture that emerges from the studies carried out so far indicates that plant and animal CaMBPs present specific aspects that make them unique, but also share some elements. Here we review the current knowledge of CaMBP function in plants and animals, together with the evidence available on their CaM-binding properties. We also discuss the difficulties inherent to the purification of CaMBPs from plant or animal cells and the best strategies to overcome these obstacles. Finally, we show, with the first results obtained, that the immunological approach to the purification of CaMBPs might be more effective in plants than in mammals.Q: Xcode will not run after CCleaner Restart I am running CCleaner on my OS X 10.8.5 and after a restart, Xcode will no longer run when I try to open a new workspace. I must close Xcode and open it again for it to work. I've tried the following with no success: restarting my computer cleaning out the build folder deleted the application, ran in recovery mode I'm running Xcode 5.1.1 (5B1008) A: After losing many hours to this problem, I received a solution from Apple's developer support. The problem was not in CCleaner, as I had removed it from the launcher before realizing it was the

# **System Requirements:**

Windows XP/Vista/7/8 Dual core processor 1GB RAM 5GB of free hard disk space Internet connection DirectX 9.0 or later Disclaimer: We have provided a free version of 'Flatty' for everyone to try out. The enhanced version 'Flatty Pro' which is available for purchase and the paid version 'Flatty Pro ULTRA' that is only available for paid users, are designed to give the best possible gaming experience to all our

https://www.sandisfieldma.gov/sites/g/files/vyhlif1171/f/pages/planning\_board\_admin\_asst.\_job [description.pdf](https://www.sandisfieldma.gov/sites/g/files/vyhlif1171/f/pages/planning_board_admin_asst._job_description.pdf)

[https://sumakart.com/wp-content/uploads/2022/07/Photoshop\\_CS3\\_Product\\_Key\\_And\\_Xforce\\_](https://sumakart.com/wp-content/uploads/2022/07/Photoshop_CS3_Product_Key_And_Xforce_Keygen__X64_Updated.pdf) Keygen X64 Updated.pdf

<https://mandarinrecruitment.com/system/files/webform/ayshglo485.pdf>

[http://www.chandabags.com/adobe-photoshop-2021-version-22-lifetime-activation-code-free](http://www.chandabags.com/adobe-photoshop-2021-version-22-lifetime-activation-code-free-download-mac-win-2022/)[download-mac-win-2022/](http://www.chandabags.com/adobe-photoshop-2021-version-22-lifetime-activation-code-free-download-mac-win-2022/)

<https://mandarinrecruitment.com/system/files/webform/margai954.pdf>

[https://konkoorclub.com/wp-content/uploads/2022/07/Photoshop\\_2022\\_.pdf](https://konkoorclub.com/wp-content/uploads/2022/07/Photoshop_2022_.pdf)

https://fescosecurity.com/wp-content/uploads/2022/07/Photoshop\_2022\_Version\_2311\_Crack\_ Activation\_Code\_\_Free\_Download\_X64\_Updated\_2022.pdf

<http://indiatownship.com/?p=15731>

[https://firmateated.com/2022/07/01/photoshop-2022-version-23-1-1-with-license-key-free](https://firmateated.com/2022/07/01/photoshop-2022-version-23-1-1-with-license-key-free-download-x64-2022-new/)[download-x64-2022-new/](https://firmateated.com/2022/07/01/photoshop-2022-version-23-1-1-with-license-key-free-download-x64-2022-new/)

<https://hard-times.us/wp-content/uploads/2022/06/geofivia.pdf>

<http://mulfiya.com/photoshop-cc-2015-version-18-2022-latest/>

<https://movingbay.com/adobe-photoshop-express-serial-number-product-key-for-windows/> <https://badhuche.com/wp-content/uploads/2022/06/chabri.pdf>

[https://secretcs2020.com/wp-content/uploads/2022/06/Photoshop\\_eXpress.pdf](https://secretcs2020.com/wp-content/uploads/2022/06/Photoshop_eXpress.pdf)

[https://www.golfmotion.com.au/sites/default/files/webform/Adobe-Photoshop-CS4\\_3.pdf](https://www.golfmotion.com.au/sites/default/files/webform/Adobe-Photoshop-CS4_3.pdf)

<https://www.kpu.ca/system/files/webform/resume/rebeandr465.pdf>

[https://www.mountolivetwpnj.org/sites/g/files/vyhlif4736/f/uploads/brochure\\_mount\\_olive\\_10-22](https://www.mountolivetwpnj.org/sites/g/files/vyhlif4736/f/uploads/brochure_mount_olive_10-22.pdf) [.pdf](https://www.mountolivetwpnj.org/sites/g/files/vyhlif4736/f/uploads/brochure_mount_olive_10-22.pdf)

[https://texvasa.com/2022/06/30/adobe-photoshop-2022-version-23-1-1-patch-full-version-3264bit](https://texvasa.com/2022/06/30/adobe-photoshop-2022-version-23-1-1-patch-full-version-3264bit-latest/)[latest/](https://texvasa.com/2022/06/30/adobe-photoshop-2022-version-23-1-1-patch-full-version-3264bit-latest/)

[https://www.careerfirst.lk/sites/default/files/webform/cv/Adobe-](https://www.careerfirst.lk/sites/default/files/webform/cv/Adobe-Photoshop-2022-Version-230_43.pdf)

[Photoshop-2022-Version-230\\_43.pdf](https://www.careerfirst.lk/sites/default/files/webform/cv/Adobe-Photoshop-2022-Version-230_43.pdf)

<https://allindiaherb.com/photoshop-2021-version-22-4-nulled-keygen-for-lifetime/>